# **Interactive Voronoi Treemap** Final Presentation

Group 2 - Chris, Lisa, Markus, Romy

# **Voronoi Diagram**

- Partition of a plane into voronoi cells
- Voronoi cells are defined by one central node
- $\bullet$  Each cell is closer to its center than to any other node

Figure 1: Voronoi Diagram [Image from [https://upload.wikimedia.org/wikipedia/commons/8/8](https://upload.wikimedia.org/wikipedia/commons/8/80/Euclidean_Voronoi_Diagram.png) [0/Euclidean\\_Voronoi\\_Diagram.png](https://upload.wikimedia.org/wikipedia/commons/8/80/Euclidean_Voronoi_Diagram.png)

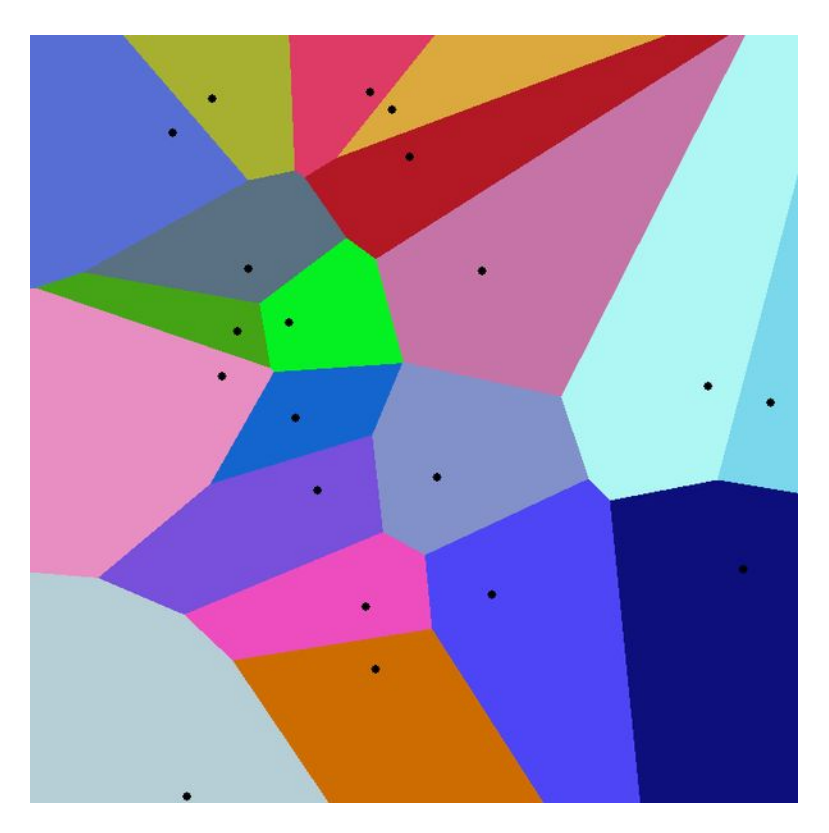

### **Voronoi Treemap**

- Represent hierarchies as nested voronoi cells
- Recursive subdivision of a region into the cells of a centroidal Voronoi diagram
- Weighted Voronoi Treemap
	- Size of Voronoi cells depends on weights
	- Distance function

# **Working Example: [FoamTree](https://carrotsearch.com/foamtree/)**

- Visualizes highly customizable interactive voronoi treemaps
- Not open source
- Not Free

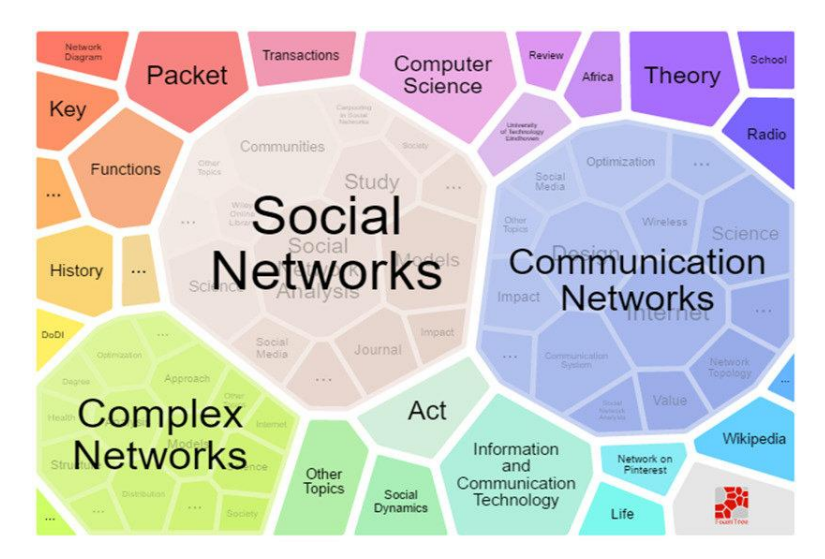

Figure 2: Foamtree Example [Image from [researchgate.net](https://www.researchgate.net/profile/Bisma_Khan7/publication/318868213/figure/fig3/AS:664211860512768@1535371856272/Carrot-Search-FoamTree-visualization-based-on-200-web-results.png)]

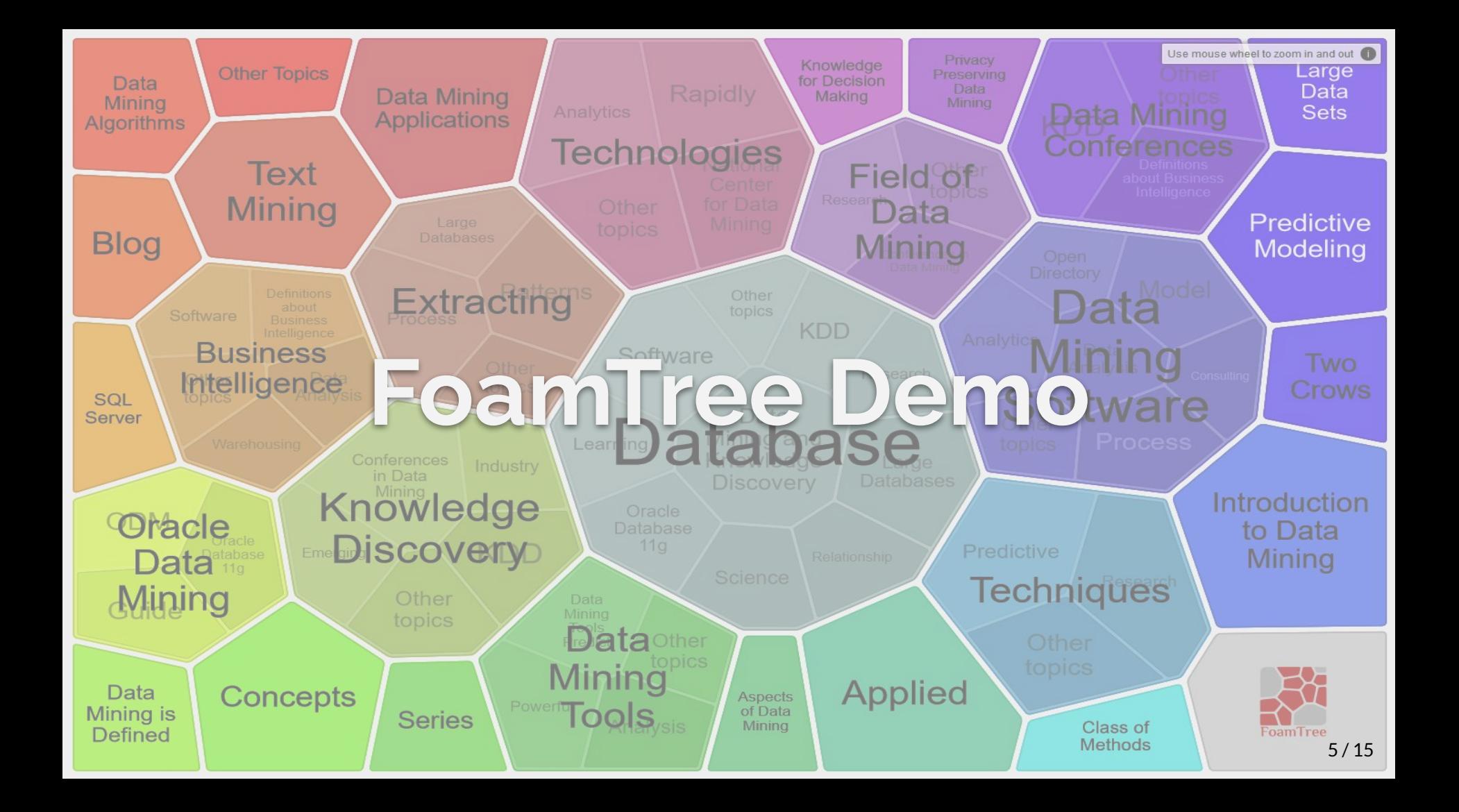

#### **Our Interactive Voronoi Tree: IVT**

a sa Tanzania

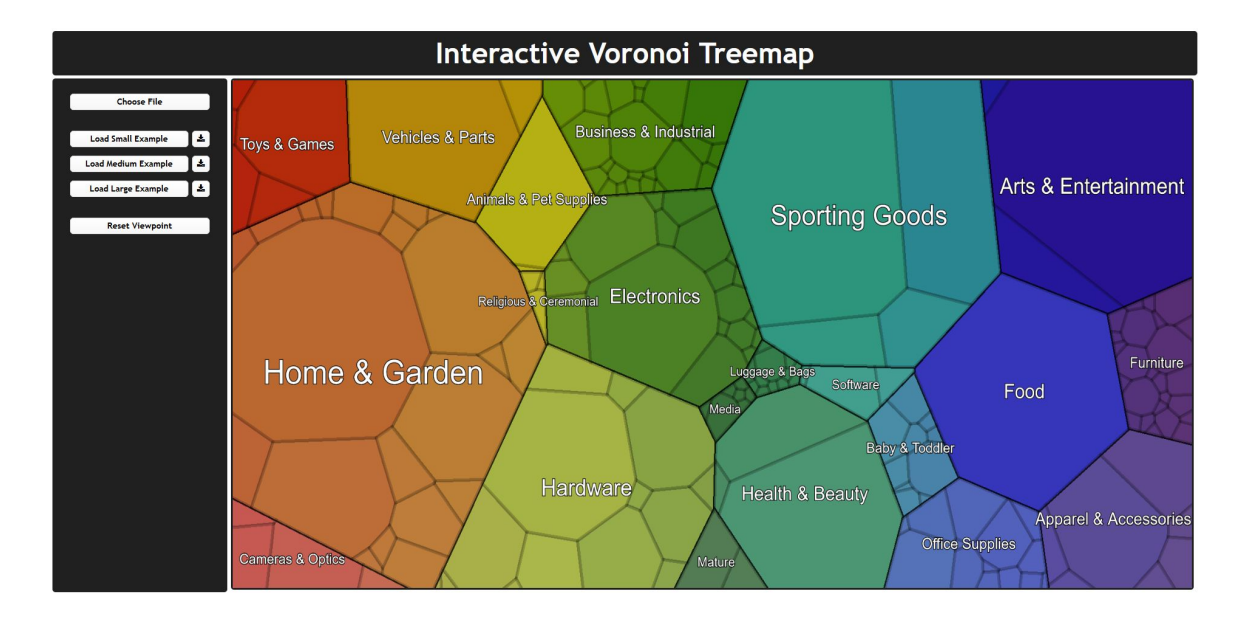

# **Technologies**

- Node is packet manager
- [Webpack](https://webpack.js.org/)
- [Electron](https://www.electronjs.org/)
- $\bullet$  D3:
	- [D3-dsv](https://github.com/d3/d3-dsv)
	- [D3-hierarchy](https://github.com/d3/d3-hierarchy)
	- [D3-voronoi-treemap](https://github.com/Kcnarf/d3-voronoi-treemap)

● [Riot.js](https://riot.js.org/)

● [PixiJS](https://www.pixijs.com/)

● [Pixi-Viewport](https://github.com/davidfig/pixi-viewport)

# **Pixi.js**

- Used to visualize the treemap
- Offers simple drawing capabilities
- Uses WebGL or Canvas depending on the browser

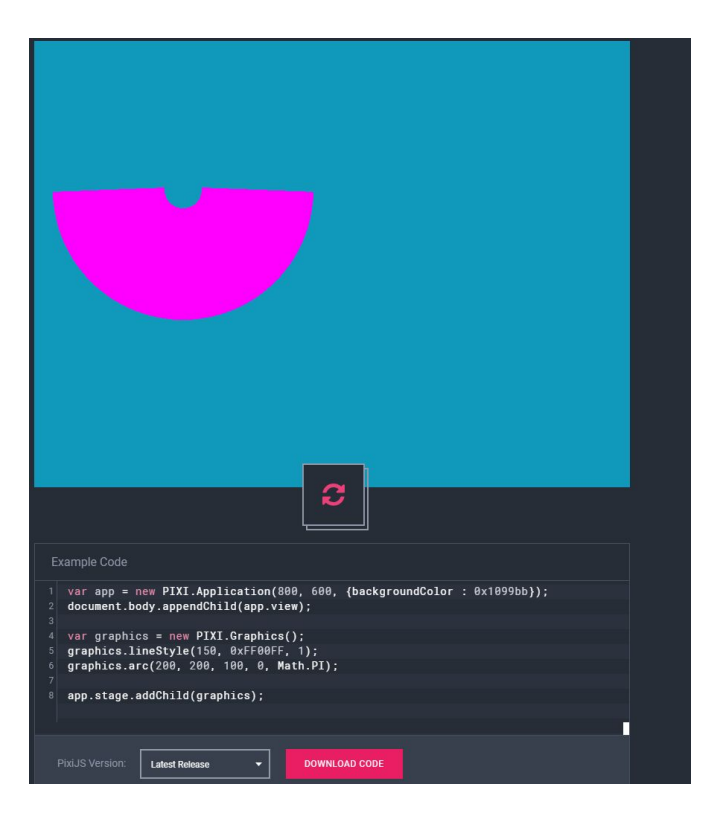

Figure 3: Pixi Example Code [Screenshot from [github\]](https://github.com/pixijs/pixi.js/issues/5533)

### **Pixi-Viewport**

- Offers intuitive 2D-Camera capabilities for Pixi.js applications
- Options include
	- Zooming
	- Clicking
	- Dragging
	- Pinching

#### **D3-Voronoi-Treemap**

- Offers weighted calculation of entire voronoi treemap
- Uses d3-hierarchy as input and output

#### **Supported File Formats**

- JSON
- CSV

#### **Sample JSON File**

{

}

[Dataset inspired by [https://github.com/WYanChao/Orthogonal-Vorono](https://github.com/WYanChao/Orthogonal-Voronoi-Treemap/blob/master/data/globalEconomyByGDP.json) [i-Treemap/blob/master/data/globalEconomyByGD](https://github.com/WYanChao/Orthogonal-Voronoi-Treemap/blob/master/data/globalEconomyByGDP.json) [P.json](https://github.com/WYanChao/Orthogonal-Voronoi-Treemap/blob/master/data/globalEconomyByGDP.json)]

```
 "name": "America",
      "children": [
\{ "name": "North America",
          "children": [
            {"name": "United States", "weight": 24.32},
            {"name": "Canada", "weight": 2.09},
            {"name": "Mexico", "weight": 1.54}
 ]
         },
\{ "name": "South America",
          "children": [
            {"name": "Brazil", "weight": 2.39},
            {"name": "Argentina", "weight": 0.79},
            {"name": "Venezuela", "weight": 0.5},
            {"name": "Colombia", "weight": 0.39}
 ]
 }
\qquad \qquad
```
#### **Sample CSV Files**

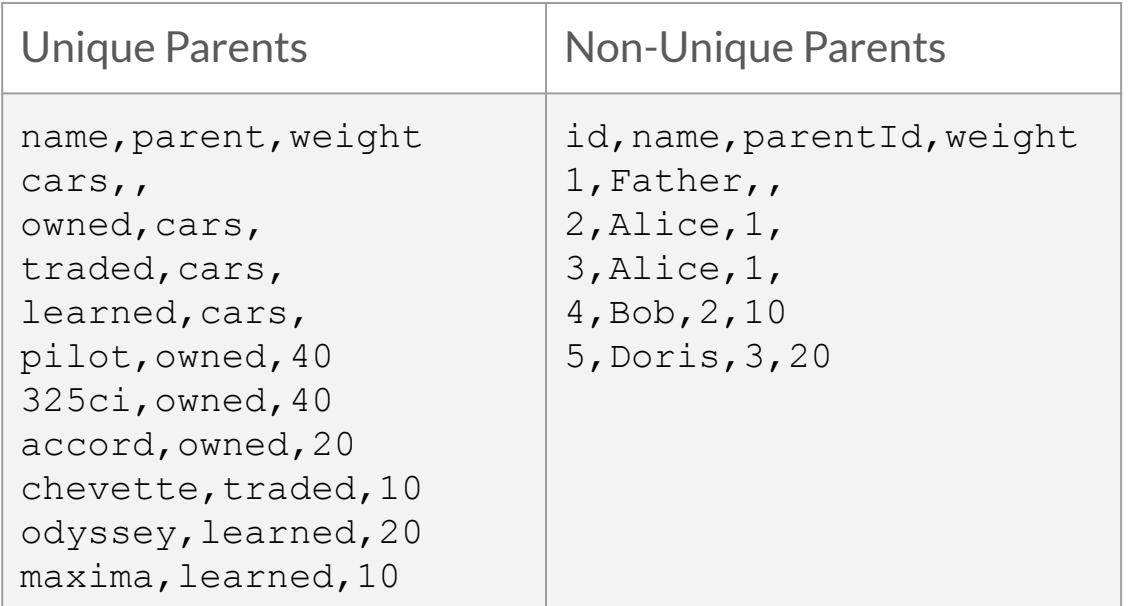

[Unique Parents Dataset from <https://github.com/d3/d3-hierarchy#stratify>]

[Non-Unique Parents Dataset created by Lisa Weißl]

#### **Sample CSV Files**

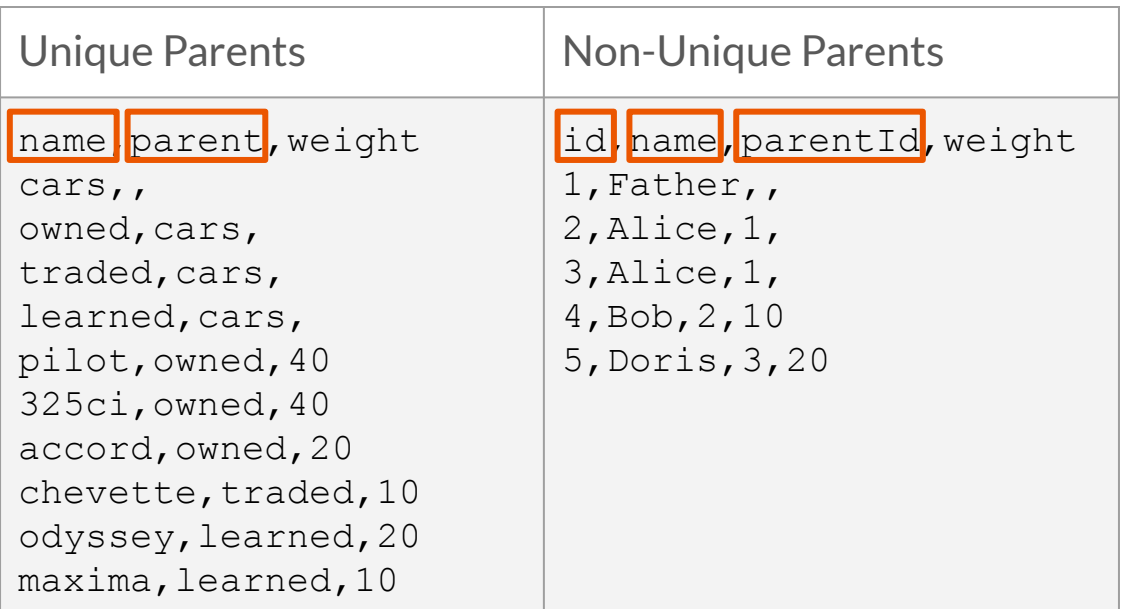

[Unique Parents Dataset from <https://github.com/d3/d3-hierarchy#stratify>]

[Non-Unique Parents Dataset created by Lisa Weißl]

#### **Interactive Voronoi Treemap**

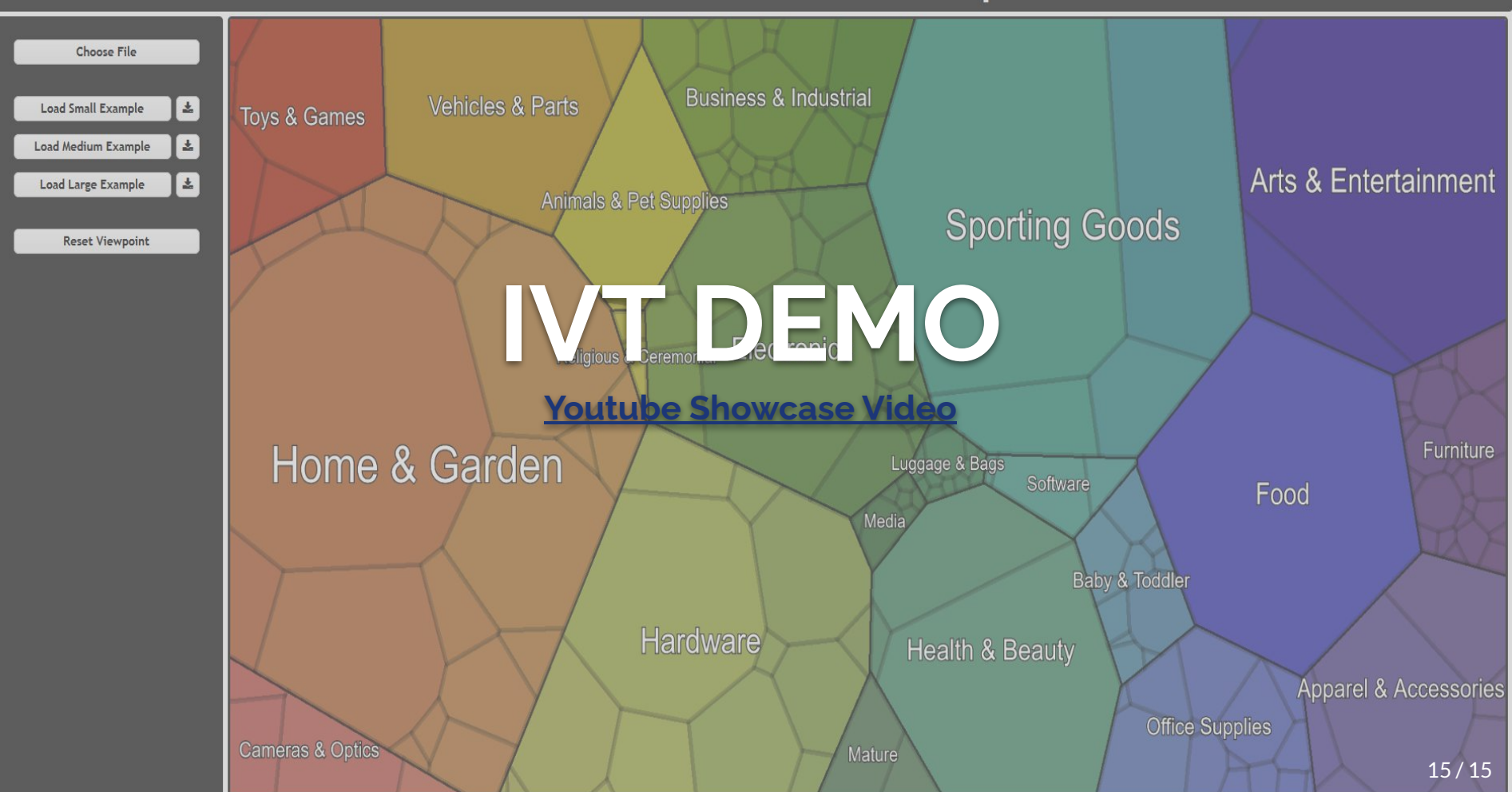